<span id="page-0-6"></span>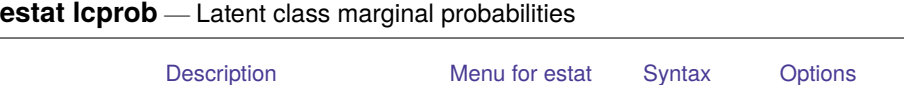

[Remarks and examples](#page-0-4) [Stored results](#page-0-5) [Also see](#page-1-0)

### <span id="page-0-0"></span>**Description**

estat lcprob reports a table of the marginal predicted latent class probabilities.

<span id="page-0-1"></span>marginsplot can be used after estat lcprob to plot the marginal predicted latent class probabilities.

#### **Menu for estat**

<span id="page-0-2"></span>Statistics > Postestimation

### **Syntax**

estat lcprob [ , *options*]

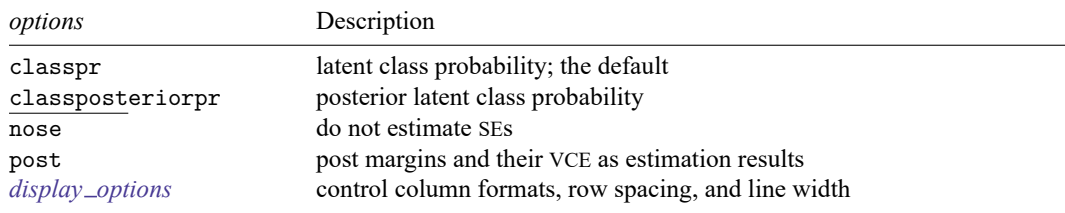

<span id="page-0-3"></span>collect is allowed; see **[**U**[\] 11.1.10 Prefix commands](https://www.stata.com/manuals/u11.pdf#u11.1.10Prefixcommands)**.

# **Options**

classpr, the default, calculates marginal predicted probabilities for each latent class.

classposteriorpr calculates marginal predicted posterior probabilities for each latent class. The posterior probabilities are a function of the latent-class predictors and the fitted outcome densities.

nose suppresses calculation of the VCE and standard errors.

post causes estat lcprob to behave like a Stata estimation (e-class) command. estat lcprob posts the vector of estimated margins along with the estimated variance–covariance matrix to  $e()$ , so you can treat the estimated margins just as you would results from any other estimation command.

```
display options: vsquish, fvwrap(#), fvwrapon(style), cformat(% fmt), pformat(% fmt),
sformat(% fmt), and nolstretch.
```
### **Remarks and examples**

<span id="page-0-5"></span>estat lcprob is illustrated in **[**FMM**[\] Example 1a](https://www.stata.com/manuals/fmmexample1a.pdf#fmmExample1a)**, **[**FMM**[\] Example 2](https://www.stata.com/manuals/fmmexample2.pdf#fmmExample2)**, and **[**FMM**[\] Example 3](https://www.stata.com/manuals/fmmexample3.pdf#fmmExample3)**.

# **Stored results**

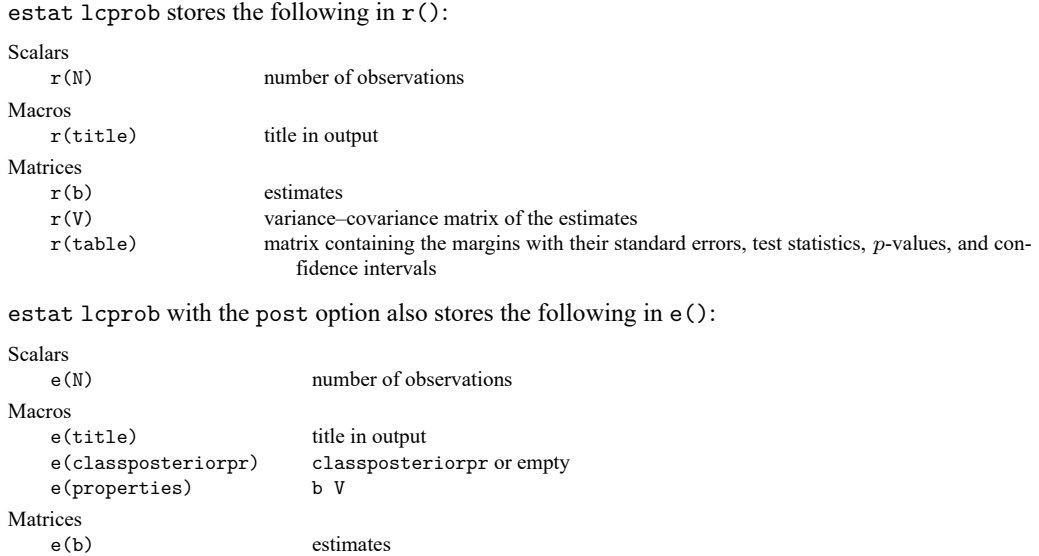

#### <span id="page-1-0"></span>**Also see**

[FMM] **[fmm](https://www.stata.com/manuals/fmmfmm.pdf#fmmfmm)** — Finite mixture models using the fmm prefix

e(V) variance–covariance matrix of the estimates

- [FMM] **[fmm intro](https://www.stata.com/manuals/fmmfmmintro.pdf#fmmfmmintro)** Introduction to finite mixture models
- [FMM] **[fmm postestimation](https://www.stata.com/manuals/fmmfmmpostestimation.pdf#fmmfmmpostestimation)** Postestimation tools for fmm

Stata, Stata Press, and Mata are registered trademarks of StataCorp LLC. Stata and Stata Press are registered trademarks with the World Intellectual Property Organization of the United Nations. StataNow and NetCourseNow are trademarks of StataCorp LLC. Other brand and product names are registered trademarks or trademarks of their respective companies. Copyright © 1985–2025 StataCorp LLC, College Station, TX, USA. All rights reserved.

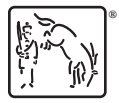

For suggested citations, see the FAQ on [citing Stata documentation.](https://www.stata.com/support/faqs/resources/citing-software-documentation-faqs/)